## Lisa, un ordinador per als qui encara senten respecte envers la informàtica

A ra fa un any APPLE va llençar al mercat e! seu esperat ordinador LISA. Dotat d'un potent microprocessador Motorola MC 68000 de 32/16 bits i amb una memòria principal RAM de 1024K i ROM de 16K, aquest microordinador representa un avenç important en el camí cap a la consecució de màquines intel·ligents, objectiu que representa segurament e! més gran repte científic d'aquest final de segle.

La característica més identificable del LISA és el "ratolí". Es tracta d'una caixa de les dimensions d'un paquet de cigarretes amb un cable a manera de cua que el connecta a l'ordinador. En moure el ratolí sobre una superfície plana (la taula de treball, per exem<sup>p</sup>le) es produeix el mateix moviment d'un índex sobre la pantalla de l'ordinador.

En posar en marxa el LISA, apareixen a la pantalla una sèrie d'icons que simbolitzen els objectes que podríem trobar a sobre o al voltant d'una taula de treball: un rellotge, un petjapapers (per classificar documents), una paperera (per desfer-se de! que ha esdevingut inútil), una calculadora, un cofre anomenat Profile, etc...

Si, per exemple, voleu fer ús de la calculadora, només cal moure e! ratolí de manera que l'índex corresponent de la pantalla senyali la calculadora. Pitgeu el botó que hi ha en el dors del ratolí i us apareixerà un rellotge d'arena que indica que ens hem d'esperar uns segons. A continuació podreu utilitzar l'ordinador com si es tractés d'una calculadora (part del teclat de! LISA ja està disposat per facilitar els càlculs aritmètics). Si el que voleu és

escriure una carta, situareu l'índex sobre Profile (que representa e! bagatge intel'lectual del LISA) i consisteix en un disc dur que conté els programes, arxius, etc. que

els seus creadors han dipositat en l'ordinador. En pitjar de nou el botonet del ratolí, Profile us mostra tot allò que té en el seu interior en una iconografia ordenada. Escolliu la

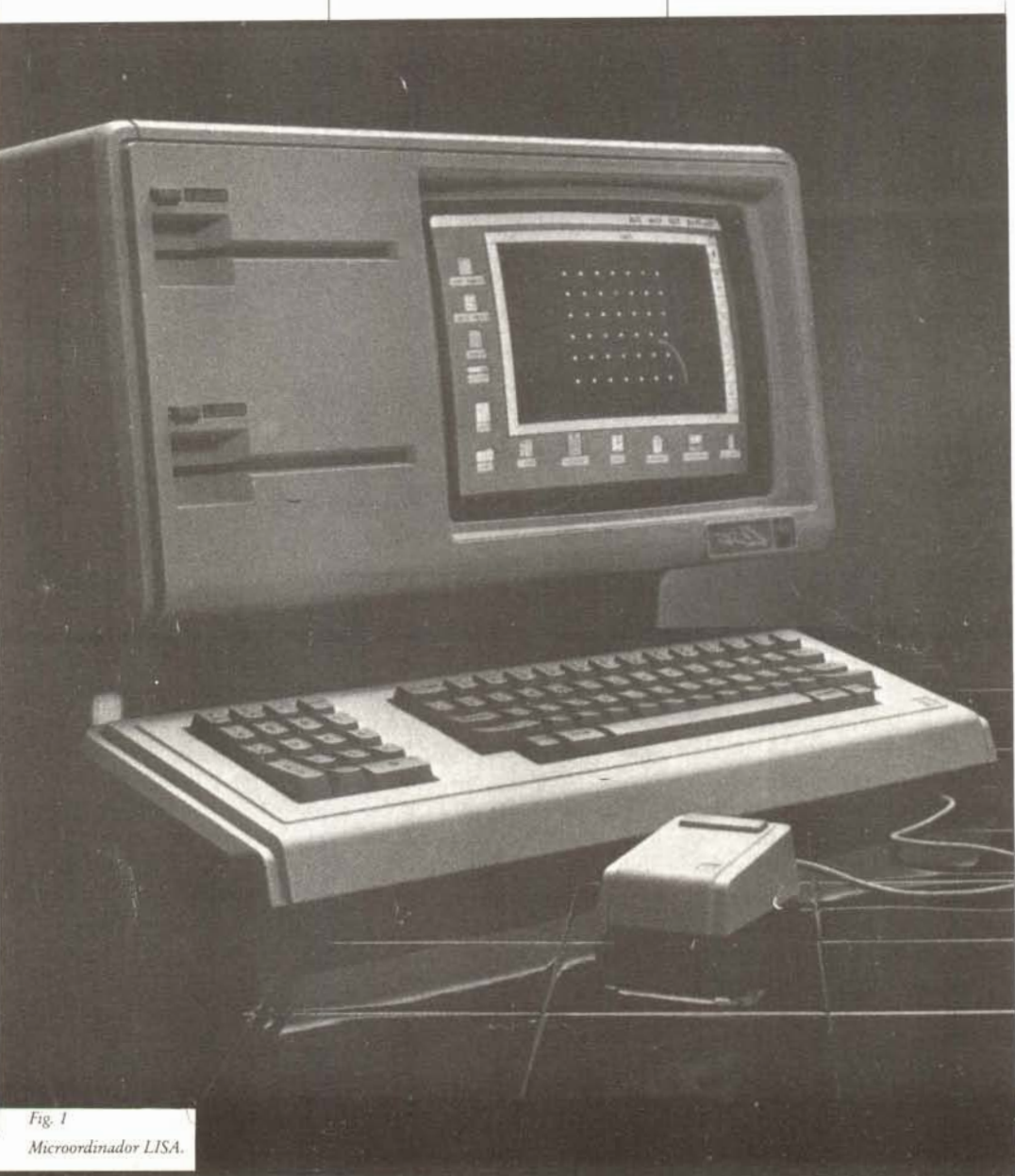

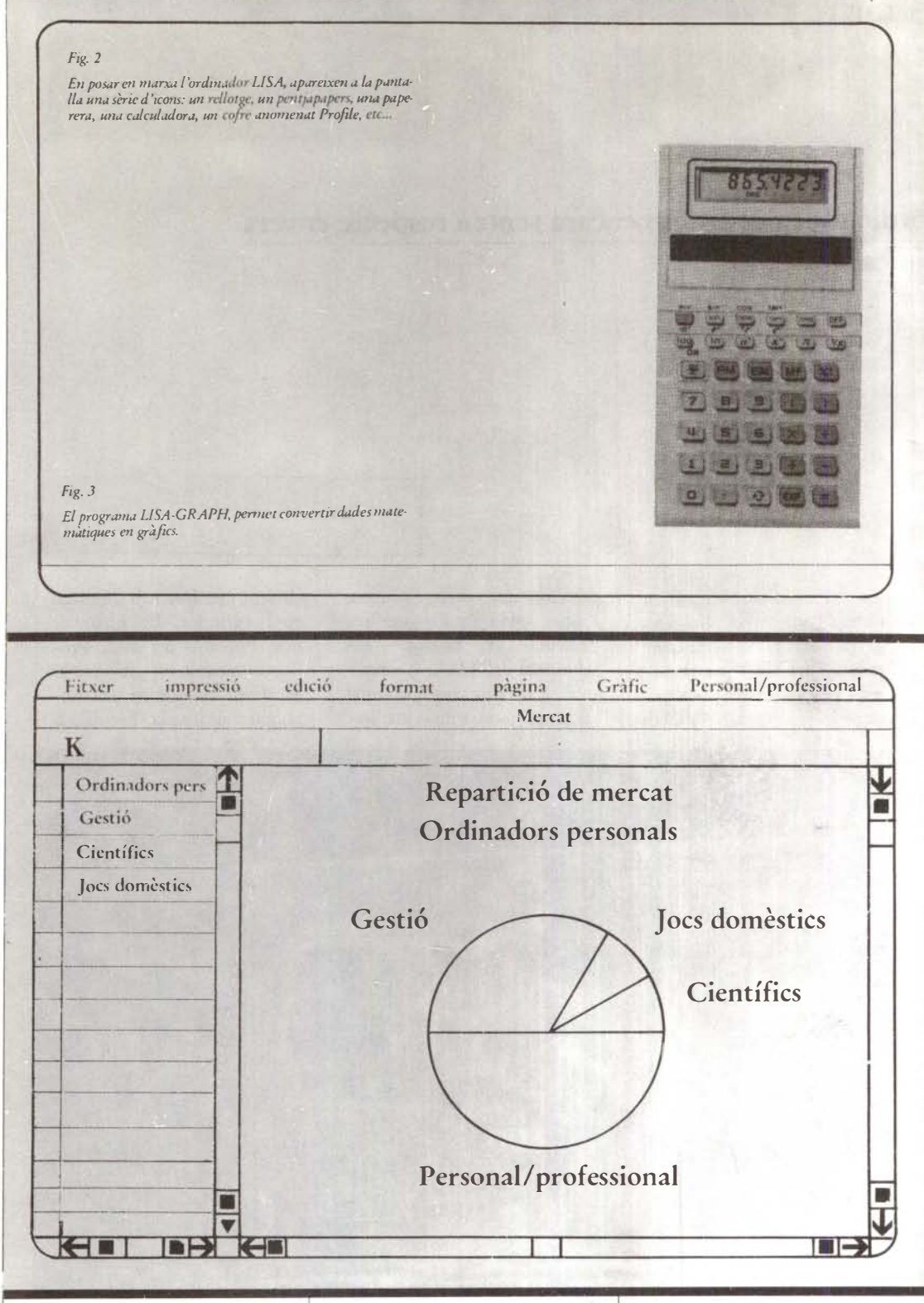

imatge d'un bloc de paper de màquina i, seguint les instruccions que us mostra la pantalla, "estireu-ne" un full. Ara surt a la pantalla un quadre blanc que simbolitza el full de paper. Ja podeu començar a escriure com ho faríeu en una màquina qualsevol. Només que el LISA no és una màquina d'escriure ordinària: posseeix 22 tipus diferents de caràcters (negreta, itàlica, ombrejada, etc.), canvia automaticament de línia, salta a la pàgina següent quan cal, numera les pàgines, permet fer correccions, insercions, etc. Tan sols quan ja esteu segurs del redactat final de la vostra carta m informe, aleshores poseu en marxa la impressora i, mentre aquesta funciona, l'ordinador pot anar fent altres tasques.

El sistema del ratoli no és nou, ja que la Xerox l'havia utilitzat ja en alguns ordinadors especialitzats, però és la primera vegada que s'utilitza a gran escala.

Com les pantalles tàctils i d'altres solucions, representa un pas entre el tradicional teclat (que el LISA també té) i la comunicació oral amb l'ordinador que ens mostren les pel·lícules futuristes com 2001 o Bladerunner.

Esperem que amb aquesta breu descripció del LISA el lector s'hagi fet una idea de les seves possibilitats, que inclouen programes com el LISA-GRAPH que permet convertir dades matemàtiques en gràfics, el LISA-DRAW que permet fer dibuixos amb el ratolí (amb rectificació automàtica de contorns, per a la qual cosa no cal ésser un artis- $(a), etc...$ 

El principal inconvenient del LISA és el preu (uns 2 milions de pessetes), que ha estat, segurament, la causa que només s'hagin venut un 40% de les unitats que s'havia pre-

ciència  $36/37$ 

vist en el primer any. Per altra banda la pantalla és només en blanc i negre, la qual cosa fa que els gràfics no ressaltin tant. També es podria objectar que el nombre de programes incorporats al LISA és encara petit.

De tota manera, el fabricant afirma que el LISA es compara molt favorablement amb  $PC-XT/1-2-3$  d'IBM i el cost és només un 14% més alt. El principal avantatge del LISA és la facilitat amb què se n'aprèn el funcionament. Ens diuen que n'hi ha prou amb 30 minuts. Es clar que es poden també utilitzar, si es vol, els diferents llenguatges usuals de programació, tals com BA-SIC, PASCAL, COBOL (pagant el suplement corresponent) per aprendre els quals ja cal fer cursets de 3 0 4 setmanes de durada.

Fa pocs dies APPLE ha tret un nou model Mc Intosh (una varietat de pomes, ap $ple = \text{poma}$  que utilitza la tecnologia de LISA però amb una memòria de només 128K i a un preu molt més mòdic. Apple espera d'aquesta manera recuperar part del mercat dels microordinadors que li ha estat arrabassat en només un any pel PC d'IBM, que ha esdevingut l'ordinador estandard del sector.

12 100/Volum 4/marc-abril